- a) // PRE: n >= 0 // POST : return value is false if <sup>n</sup> is even and true if <sup>n</sup> is odd
- b) //  $PRE: n \ge 0$ // POST: 2<sup>o</sup>n stars have been written to standard output
- c) Let's analyze this function: if  $n\,=\,$  be,  $e\,\geq\,$  0, then it is not hard to see that the Also, if  $b = 1$ , we have an infinite recursion if  $n > 1$ . Let us therefore assume that<br>h > 2 t<br>nn<br>11 function outputs  $e = \log_b n$ . An obvious precondition is  $b \neq 0$ . If n is not a power<br>of h things may go wrong, since the first argument may become 0 at some point.  $b > 2$ . Also, if  $\mathfrak{b}=1,$  we have an infinite recursio<br> $\mathfrak{b}\geq 2.$  Since n can always be written in the form of b, things may go wrong, since the first argument may become 0 at some point,  $\begin{array}{c} \text{things}\ \text{then}\ \text{w}\ \text{, if}\ \text{b} = \end{array}$ and then we enter an infinite recursion. This happens for example if  $1 < n < b$ .<br>Also if  $b - 1$  we have an infinite recursion if  $n > 1$ . Let us therefore assume that

$$
\mathfrak{n}=\sum_{i=0}^k\beta_ib^i,\quad 0\leq\beta_i< b\ \forall i,
$$

we can easily compute what happens, assuming that  $\mathrm{k}\geq 1$  and  $\mathrm{\beta}_{\mathrm{k}}>0$  (this just means  $n \geq b$ ). The first integer division by b "cuts off"  $\beta_0$  and yields

$$
\mathfrak{n}'=\sum_{i=1}^k\,\beta_ib^{i-1}.
$$

The next division cuts off  $\beta_1$  and yields

$$
\mathfrak{n}''=\sum_{i=2}^k\beta_ib^{i-2}.
$$

The pattern is clear: we eventually get the number β<sub>k</sub>. If β<sub>k</sub> = 1, the function call<br>terminates, otherwise, the next division vields 0 as the first call parameter, and we terminates, otherwise, the next division yields 0 as the first call parameter, and we t<br>ar<br>tc t<br>ic<br>h have an infinite recursion. This yields the following pre- and postconditions.<br>  $\frac{d}{dt}$ 

```
// POST: return value is e = log_b(n), rounded down
// PRE: b > = 2, there exists e with b^e \le n < 2*b^e
```
#### Solution to Exercise 83.

a) This does not always terminate. Consider the call  $f(1)$ . This recursively calls<br> $f(f(0))$  which is  $f(1)$  again and so on  $f(f(\mathbf{0}))$  which is  $f(\mathbf{1})$  again, and so on.

355

- APPENDIX B. SOLUTIONS
- b) Let us move the call parameter A(m, n-1) out of the recursive call to make things more clear. This does not change anything since that parameter has to be evaluated<br>before the recursive function call anyway before the recursive function call anyway.

```

unsigned int A ( unsigned int m , unsigned int n ) {

// POST : return value is the Ackermann function value A(m,n)
  if (m == 0) return n+1;

if (n == 0) return A(m -1 ,1);
   unsigned int param = A(m, n-1);return A(m -1 , param );
}
```
Now we see that the pair  $(m, n)$  gets *lexicographically* smaller in every recursive finite number of recursive calls. At that point, the recursion bottoms out. call. Under lexicographic order,  $(m', n') < (m, n)$  if  $m' < m$ , or if  $m' = m$  and  $n' < n$ . Therefore, starting from  $(m, n)$  the first parameter must go down by one  $(n, n') < (m, n)$ , the first lls, meaning  $n' < n$ . Therefore, starting from  $(m, n)$ , the first parameter must go down by one<br>after a finite number of recursive calls, meaning that it must also reach 0 after a t<br>m after a finite number of recursive calls, meaning that it must also reach  $0$  after a

c) This one is somewhat tricky, since when you run it, it always seems to terminate. But this is only due to overflow in the arithmetic. Mathematically, this function<br>does not terminate: if  $m \ge n$ , then no parameter decreases in the recursive call s one is somewhat tricky, since when you run it, it always seems to term<br>this is only due to overflow in the arithmetic. Mathematically, this fun<br>s not terminate: if  $m \ge n$ , then no parameter decreases in the recursive , t<br>-<br>- $\frac{1}{1}$ <br> $\frac{1}{1}$ does not terminate: if  $m \ge n$ , then no parameter decreases in the recursive call,<br>and we again have<br> $\frac{1}{2}$ and we again have

 $n' := (n + m) \text{ div } 2 \le m < 2m =: m'$ .

Solution to Exercise 84. Let us start with part b). The first variant has the problem<br>that if we first compute ul and only then divide by kl and  $(n - k)!$  we can't compute that if we first compute n! and only then divide by k! and  $(n - k)$ !, we can't compute many binomial coefficients, since n! does not fit into an unsigned int variable already for small  $\mathfrak n$  (if we have 32-bit arithmetic, then 12! is the highest we can do).

The second variant is bad since it is very slow. We have the same phenomenon as with<br>Fibonacci numbers: the computation time is at least proportional to the computed the Fibonacci numbers: the computation time is at least proportional to the computed number itself, and binomial coefficients are quite large. t<br>ry<br>11

The third solution seems to be best in practice, but even here, we have to be somewhat in the implementation. We should *first* multiply  $\binom{n-1}{k-1}$  with n, and *only the* divide by k. First dividing by k is tempting in order to keep the numbers small but<br>that doesn't work since  $\binom{n-1}{1}$  might not be divisible by k. This third method produces that doesn't work, since  $\binom{n-1}{k-1}$  might not be divisible by k. This third method produces intermediate numbers that *ore* larger than absolutely necessary but only by at most n but e<br>multij<br>order careful in the implementation. We should *first* multiply  $\binom{n-1}{k-1}$  with n, and *only then*<br>divide by k—First dividing by k is tempting in order to keep the numbers small but

```
intermediate numbers that are larger than absolutely necessary, but only by at most n.<br>unsigned int binomial (unsigned int n, unsigned int k)<br>{
 unsigned int binomial(unsigned int n, unsigned int k)

if (n < k) return 0;

if (k == 0) return 1;
    return n * binomial(n-1, k-1) / k;{
}
```
356

357

#### Solution to Exercise 85.

// Prog : partition.C -// compute in how many ways <sup>a</sup> fixed amount of money can be // partioned using the available denominations ( banknotes . // and coins). This program is for the currency CHF, where // the denominations are ( in centimes) // 100000 , 20000 , 10000 , 5000 , 2000 , 1000 ( banknotes)  $7//$  500 , 200 , 100 , 50 , 20 , 10 , 5 ( coins )  $8 / /$  // Example: CHF 0 ,20 can be partitioned in four ways  $10$ // (20), (10, 10), (10, 5, 5), and (5, 5, 5, 5) 1 #include <iostream> - $\overline{a}$ 3 // PRE: [first, last) is a valid nonempty range that describes  $14$  // a sequence of denominations  $d_1 > d_2 > ... > d_n > 0$ // POST : return value is the number of ways to partition amount  $16/1$  $using\ denominations from d_1, ..., d_n$ unsigned int partitions ( unsigned int amount , unsigned int\* first,  $10$ unsigned int\* last) {if ( amount == 0) return 1; -unsigned int ways <sup>=</sup> 0; 23 // ways <sup>=</sup> ways\_1 <sup>+</sup> ... <sup>+</sup> ways\_n , where ways\_i is the number -// of ways to partition amount using d\_i as the largest 25 // denomination for ( unsigned int \* <sup>d</sup> <sup>=</sup> first ; <sup>d</sup> != last ; ++ d) -// ways\_i = number of partitions of the form (d\_i, X), with<br>// (X) being a partition of amount-d\_i using d\_i,...,d\_n 28  $\sim$ if (amount >= \*d) ways += partitions (amount-\*d, d, last); return ways ;  $31 \quad$ 32  $\overline{a}$  $33$ int main ()  $34 \quad \text{f}$ // the 13 denominations of CHF 36 unsigned int chf [] = {100000 , 20000 , 10000 , 5000 , 2000 , 1000 , 500 , 200 , 100 , 50 , 20 , 10 , 5};  $\overline{44}$  // input std :: cout << " In how many ways can I own <sup>x</sup> CHF - centimes for <sup>x</sup> =? "; 41 unsigned int x; std :: cin >> x; 43 // comutation and output 45 std :: cout << partitions (x , chf , chf +13) <sup>&</sup>lt; <sup>&</sup>lt; "\n"; 46 47 return 0; 48

The number of ways in which you can own CHF 1 is 50, and CHF 10 can be owned  $\mathbf{r}$ in 104561 ways. The above program becomes very slow for larger values, since during in 104561 ways. The above program becomes very slow for larger w<br>the recursive calls, many values are computed over and over again. the recursive calls, many values are computed over and over again. For CHF 50, we<br>already have to wait "forever". We can speed things up by using dynamic programming. ". We ca<br>ge the sti<br>rrav to s We don't even have to change the structure of our function, but we provide it with an We don't even have to change the structure of our function, but we provide it with an additional two<br>dimensional array to store the values that have already been computed.<br>Whenever we need a value, we first check whether additional twodimensional array to store the values that have already been computed. only if this is not the case, we recursively call the function.

```
// Prog : partition.C
   -
// compute in how many ways a fixed amount of money can be
   // partioned using the available denominations ( banknotes
   . // and coins). This program is for the currency CHF, where
   // the denominations are ( in centimes)
   // 100000 , 20000 , 10000 , 5000 , 2000 , 1000 ( banknotes)
7/ 500 , 200 , 100 , 50 , 20 , 10 , 5 ( coins )
\overline{R} //

	// Example: CHF 0 ,20 can be partitioned in four ways
  0 // (20), (10, 10), (10, 5, 5), and (5, 5, 5, 5)
  1 #include <iostream>
  -
# include < algorithm >
\overline{12}9/// PRE : [ first , last ) is a valid nonempty range that describes
15 //
              a sequence of denominations d_1 > d_2 > ... > d_n > 016 //
                memory is a pointer to a twodimensional array with
\overline{17} //
               number of rows >= amount, and number of columns >=18 //
               last-first, with the following property:
              for 0 < a < amount, and for d in [first, last),
    //memory [a-1] [last-d-1] either has value -1,
  1/or it is equal to dyn\_prog\_partitions (a, d, last, memory)
  -
-
      // POST : return value is the number of ways to partition amount
23
    //using denominations from d_1, ..., d_n-
    unsigned int dyn_prog_partitions ( unsigned int amount ,
55
                                               unsigned int* first,
  -
                                               unsigned int* last,
  -
                                                int ** memory )
-
     {-
	if ( amount == 0) return 1;
       unsigned int ways = 0:
  // ways = ways_1 + ... + ways_n , where ways_i is the number
32
        // of ways to partition amount using d_i as the largest
  // denomination
34
        for ( unsigned int * d = first ; d != last ; ++ d)
  5 // ways_i = number of partitions of the form (d\_i, X), with
  6 // (X) being a partition of amount-d_i using d_1;..., d_nn
37if ( amount >= *d ) {
  // is ways_i already stored in memory ?
39
             int stored
value = -1;
             ---- ------<u>-</u>-----<br>if (amount > *d)
-41stored_value = memory [ amount - * d - 1][ last -d -1];

if ( stored_value != -1)
-4243
              wave = \frac{1}{2} \times \frac{1}{2} \times \frac44
            else<sup>1</sup>
               ways += dyn_prog_partitions (amount - *d, d, last, memory);
45
\begin{array}{c} 46 \\ 47 \end{array}
// store the new value
48
       memory [amount -1] [last-first -1] = ways;
49
        return ways ;

}5152
      // PRE : [ first , last ) is a valid nonempty range that describes
53 / /a sequence of denominations d_1 > d_2 > ... > d_n > 0
  // POST : return value is the number of ways to partition amount
//using denominations from d_1, ..., d_n56
    unsigned int partitions ( unsigned int amount ,
57
                                    unsigned int* first,
58
                                    unsigned int * last)	{60
  // allocate memory for dynamic programming approach
61
        int ** memory = new int *[ amount ];
62
        for ( int ** m = memory ; m < memory + amount ; ++ m ) {
63
```
\*m <sup>=</sup> new int [ last - first ];  $64$ std :: fill (\*m , \* <sup>m</sup> <sup>+</sup> ( last - first ) , -1);

359

360

# APPENDIX B. SOLUTIONS

```
}66

-
 ..
 \sim// call the version with memory 68\cdotunsigned int result = 69.
         dyn_prog_partitions ( amount , first , last , memory ); 12345
  7 }
        // delete memory \overline{a}for ( int ** m = memory ; m < memory + amount ; ++ m) \simdelete [] * m; 0 \indelete memory ; ж.
{\bf 76}
-
        return result ; \sim\cdotR5int main () \overline{\phantom{a}}\overline{a}// the 13 denominations of CHF \overline{a}unsigned int chf [] = \overline{a}{100000 , 20000 , 10000 , 5000 , 2000 , 1000 , 500 , 200 , 100 , 50 , 20 , 10 , 5}; 56789
 ж.
        // input 
	-
        std :: cout << " In how many ways can I own x CHF - centimes for x =? "; 

       unsigned int x; 4 }
        std :: cin >> x; // comutation and output std :: cout << partitions (x , chf , chf +13) < < "\n"; 3<br>4
        return 0;
```
represent the number of ways, since these are simply too many. With this, we can very quickly compute the number of ways for CHF 50; it is 513269191. Beyond that, the type unsigned int is at some point no longer sufficient to<br>represent the number of ways, since these are simply too many t<br>w

#### Solution to Exercise 86.

-

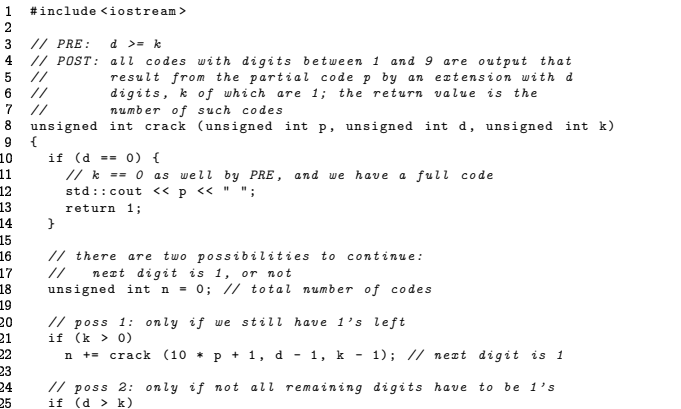

```
-
32for ( unsigned int i =2; i <10; ++ i) -
 \simn += crack (10 * p + i , d - 1 , k ); // next digit is i != 1 \sim\cdot-
	.
       return n; r.
    }\overline{31}23456
 \overline{a}// PRE : d >= k \simò.
     // POST: all d-digit codes with digits between 1 and 9 are
 .
    // output that have exactly k digits equal to one; 
-
int main () { // the return value is the number of such codes ..
 \simunsigned int crack (unsigned int d, unsigned int k)
 \overline{a}{۰
       return crack (0, d, k);
 6 }
     }int n = crack (2 , 1); std :: cout << "\ nThere were " << n << " possible codes .\n"; return 0;
```
Solution to Exercise 87. The function is rewritten in a way similar to what we did with the Fibonacci numbers. The recursive variant becomes very slow at some point, while<br>the iterative version is always fast the iterative version is always fast.

```
\mathbf{1}# include < iostream > \overline{\mathbf{3}}

unsigned int f ( unsigned int n) : {
              if (n \leq 2) return 1;
   Б.
   6
               return f(n -1) + 2 * f(n -3); }\mathbf{R}\overline{g}unsigned int f_it ( unsigned int n) \overline{a}{м.
                  if (n <= 2) return 1; unsigned int a = 1; // f(0)
-
              unsigned int b = 1; // f(1)\sim.
                 unsigned int c = 1; // f (2) for ( unsigned int i = 3; i < n ; ++ i ) { \overline{\phantom{a}}unsigned int a_prev = a; // f(i-3)6
17
                   a = b;
                                                                             1/f (i - 2)b = c;\frac{1}{\frac{1}{\sqrt{1 + \frac{1}{\sqrt{1 + \frac{1}{\overline{a}\simc = b + 2 * a_{\_prev}; // f(i)

-
               \overline{ }.<br>return
                                                                             \frac{1}{f(n-1)} + 2 * f(n-3)
-
        }
-
-

-

-
           int main () 
-
           {
-
               std :: cout << " Comparing f and f_it ...\ n"; 
-
               for (int n = 0; n < 100; ++n)<br>std::cout << f(n) << " = " << f_it(n) << "\n";
    \overline{a}
-
	ò.
               return 0; н.
           }
```
362

38

 $39$ 

 $40$  }

361

$$
T(n) \leq 1 + \max\left(T(\lfloor \frac{n}{2} \rfloor), T(\lceil \frac{n}{2} \rceil \right), \quad n \geq 2.
$$

Given this, a bound of  $T(n) < 1 + \lceil \log_2 n \rceil$  can be shown by induction.

Solution to Exercise 89. The inequality simply follows from the fact that  $log_2 x$  is a monotone increasing function. To see the equation, let us first consider the case where n is a power of two,  $n = 2^k$ , say, with  $k > 1$ . Then all involved numbers are integers, the rounding operation does nothing, and the statement follows from

$$
\log_2\frac{n}{2}=\log_2n-1.
$$

Otherwise (if  $n$  is not a power of two), let us choose the unique number  $k$  such that

$$
2^k < n < 2^{k+1}.
$$

## By taking logarithms, it follows that

 $k < log<sub>2</sub> n < k + 1$ ,

$$
\rm{SO}
$$

 $\lceil \log_2 n \rceil = k + 1.$ 

We also have

$$
2^{k-1} < \frac{n}{2} < 2^k,
$$

and this yields

```
2^{k-1} < \lceil \frac{n}{2} \rceil \leq 2^k.
```
# Taking logarithms, we get

 $k-1 < log_2\lceil \frac{n}{2} \rceil \le k$ ,

and this means that

$$
\lceil \log_2 \lceil \frac{n}{2} \rceil \rceil = k.
$$

The desired equality now follows from (B.1) and (B.2).

### Solution to Exercise 90.

 $a)$  $1$  // Prog: lsys62a.C 2 // Draw turtle graphics for the Lindenmayer system with 3 // production  $F \rightarrow FF+F+F+F+F+F-F$ , initial word  $F+F+F+F$ 4 // and rotation angle 60 degrees 6 #include <iostream> 7 #include <TFM/turtle> 9 void f (unsigned int i) {  $10<sub>1</sub>$ // POST: the word  $w_i \in F$  is drawn  $11\,$ if  $(i == 0)$ ifm::forward(): //  $F$ <sup>12</sup> 13 else { //  $w_{-}$  {i-1}  $\hat{F}$  $14$  $f(i-1);$  $\overline{15}$  $f(i-1);$ //  $w = {i - 1}^P F$  $ifm::left(90);$  // +  $16$ //  $w = \{i - 1\}$   $\cap$   $F$  $17$  $f(i-1);$  $ifm::left(90):$  // +  $18$ f(i-1); <br>  $\frac{1}{2}$  //  $w_{-}$ {i-1}<sup>-</sup>F<br>
ifm::left(90); // +  $10<sup>10</sup>$  $20$  $21$  $f(i-1)$ : //  $w = \{i - 1\}$   $\cap$   $F$ i(i-i),<br>ifm::left(90);  $22$  $11 +$ //  $w = \{i - 1\}$   $\cap$   $F$ 23  $f(i-1)$ ; 24  $iffm::left(90);$  // + 25 //  $w = \{i - 1\}$   $\cap$   $F$  $f(i-1);$  $^{26}$ ifm::right(90); // - $\frac{1}{\sqrt{2}}$  w {i-1} °F 27  $f(i-1);$ 28  $\rightarrow$  $\frac{29}{29}$  }  $30$  $31$  int main () {  $32$ std::cout << "Number of iterations =? "; 33 unsigned int n; 34  $std$ ::cin >> n; 35 36 //  $draw w_n = w_n (F + F + F + F)$  $37$  $f(n)$ ; ifm::left(90);  $f(n)$ ; ifm::left(90);

```
1 // Prog: lsys62b.C
 2 // Draw turtle graphics for the Lindenmayer system with
 3 // productions X \rightarrow Y+X+Y, Y \rightarrow X-Y-X, initial word Y
 4 // and rotation angle 60 degrees
 6 #include <iostream>
 7 #include <IFM/turtle>
 9 void y (unsigned int i);
10 // necessary: x and y call each other
1112 void x (unsigned int i) {
\overline{13}\frac{1}{\sqrt{2}} POST: w_i \in X is drawn
     if (i == 0)14
15
       ifm::forward();
16else {
                            // w_- <br> \{i-1\} ^ Y-17
        y(i-1);
18
        if m::left( 60);1/7 +// w = \{i-1\} ^X
10<sup>10</sup>x(i-1):
20if m::left( 60);11 +
```
 $f(n)$ ; ifm::left(90);  $f(n)$ ;

return 0;

APPENDIX B. SOLUTIONS

 $(B.1)$ 

 $(B.2)$ 

```
-

-
        y(i-1); \frac{y(i-1) - y(i-1)}{y(i-1)}\sim

-
       } -

-
	} -
ä.
-
a.
    void y (unsigned int i) {
-

-
       // POST : w_i^Y is drawn \simif ( i == 0) o.
          ifm :: forward (); \overline{\phantom{a}}else { . A
        x(i-1):
                                    // w_{-} <br> <br> <br> <br>i –1 \} ^ X
ä.
          ifm :: right (60); // - ä.
          y(i-1); // w_{i-1}^Y<br>ifm::right(60); // -
\sim\overline{a}x(i-1);1/ w_{-} {i -1} \hat{X}a.
     }
-
   }\sim\cdotint main () { .
       std :: cout << " Number of iterations =? "; \overline{a}unsigned int n; std :: cin >> n; // draw w_n = w_n^Y y(n ); return 0;
```
ä,

}

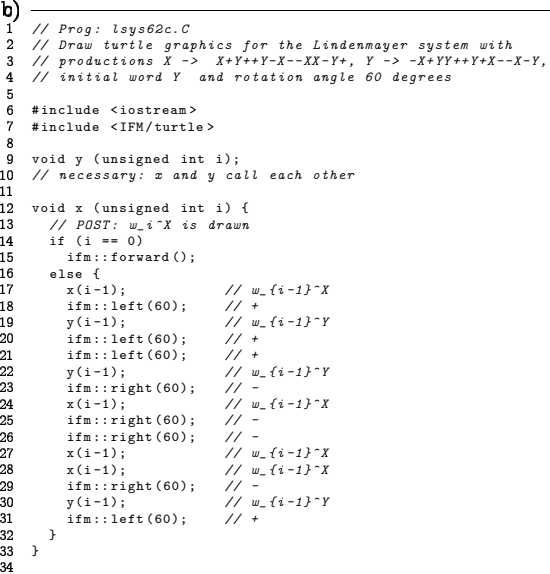

364

۰.

..

 $38$ 

-

 $\sim$ 

 $\overline{a}$ 

.

Ä

i.

 $\overline{a}$ 

 $\sim$ 

÷.

ж.

-

 $\sim$ 

 $\cdot$ 

۰

 $\overline{a}$ 

 $\overline{a}$ 

 $\overline{\phantom{a}}$ 

ж.

 -  $\cdot$ ۰

r

```
void y ( unsigned int i ) { 36
         // POST : w_i^Y is drawn if ( i == 0) ifm :: forward (); 39else { ifm :: right (60); // - x(i-1);
                                  \frac{1}{1}<br>\frac{1}{1}<br>\frac{1}{1}<br>\frac{1}{1}ifm :: left (60); // + y(i-1); <br> y(i-1); <br> y(i-1); <br> y(i-1); <br> y(i-1); <br> y(i-1)// w_{-} {i -1} ^ Y<br> // +
            ifm :: left (60); // + ifm :: left (60); // + y(i - 1); // w_{-} {i - 1}^{\gamma} Y<br>ifm::left(60); // +
            ifm :: left (60); // + x(i-1);\frac{1}{1} // w_ {i -1}^X
  6 }
            ifm :: right (60); // - ifm :: right (60); // - 8 int main () \{x(i-1);\frac{1}{1} // w_{i -1}^ X
            ifm :: right (60); // - y(i - 1); // w_{-}i i - 1 j^{\prime} Y} std :: cout << " Number of iterations =? "; unsigned int n; std :: cin >> n; // draw w_n = w_n^Y y(n);
```
a. 34567 return 0; }

Solution to Exercise 91. To move  $\bm{{\mathfrak n}}$  disks from peg  $s$  to peg  $\bm{{\mathfrak t}},$  we can first move the topmost  $n-1$  disks to the helper peg, then move the bottommost disk directly to peg determine the number of the third helper peg as  $6-s-t$ . t<br>ii<br>01 t, and then move the  $n - 1$  disks again, this time from the helper peg to peg t. In<br>the following program, we do this through a reqursive function. As a small hack, we this<br>gh a<br>peg the following program, we do this through a recursive function. As a small hack, we<br>determine the number of the third belper neg as  $6-\mathrm{s}-\mathrm{t}$ 

```

// Prog : hanoi .C Ŀ.

// solves the Tower of Hanoi puzzle \overline{4}

# include < iostream > // PRE: s and t are different and both in \{1,2,3\}-6
 ä,

// POST : the sequence of moves necessary to transfer a stack of n // disks from peg s to peg t is written to standard output \overline{g}void hanoi (unsigned int n, int s, int t)
 \overline{a}{if (n > 0) {
 . .

-
          // move topmost n -1 disks from s to helper peg 6 -s -t \simhanoi (n -1 , s , 6 -s-t); \sim// move bottommost disk from s to t \overline{\phantom{a}}std :: cout << "(" << s << "," << t << ")"; - 4
          // move the n -1 disks from the helper peg to the t ×.
          hanoi (n -1 , 6 -s-t , t); \overline{a}}
```

```
}
```
 -

-1 int main()<br>0 - $2 \quad$  {  $\frac{3}{1}$  // input 4 std::cout << "Move a stack of n disks for n =? "; 5 unsigned int n; 8<br>
8<br>
8 // *output*<br>
9 hanoi (n, 1, 3);<br>
10 std::cout << "\n"; return 0; }2<br>3<br>3

365